### ДЕПАРТАМЕНТ ОБРАЗОВАНИЯ ГОРОДА МОСКВЫ **Государственное автономное образовательное учреждение высшего образования города Москвы «МОСКОВСКИЙ ИНСТИТУТ ОТКРЫТОГО ОБРАЗОВАНИЯ»**

#### **КАФЕДРА ФИЗИЧЕСКОГО ВОСПИТАНИЯ, СПОРТА И БЕЗОПАСНОСТИ ЖИЗНЕДЕЯТЕЛЬНОСТИ**

УТВЕРЖДАЮ Ректор ГАОУ ВО МИОО \_\_\_\_\_\_\_\_\_\_\_\_\_\_\_\_\_\_\_А.И. Рытов

 $\kappa \rightarrow \kappa$   $\gg$  2017 г.

## **Дополнительная профессиональная программа (повышение квалификации)**

Технология создания электронных образовательных материалов для проекта «Московская электронная школа». Модуль 3. Учебный видео ролик

Инв. номер\_\_\_\_\_\_\_\_\_\_\_ Начальник учебного отдела \_\_\_\_\_\_\_\_\_\_\_\_\_\_ А. А. Марзаганова

> Автор курса: Тяпин А.Н.

Утверждено на заседании кафедры физического воспитания, спорта и безопасности жизнедеятельности

Протокол № 16 от 08.06.2017 г.

Зав. кафедрой Н.И. Назаркина

### **Раздел 1.** *«Характеристика программы»*

# **1.1. Цель реализации программы**

Целью реализации программы является совершенствование профессиональных компетенций педагога по технологии разработки электронных учебных материалов в проекте «Московская электронная школа» (далее МЭШ) в видео формате.

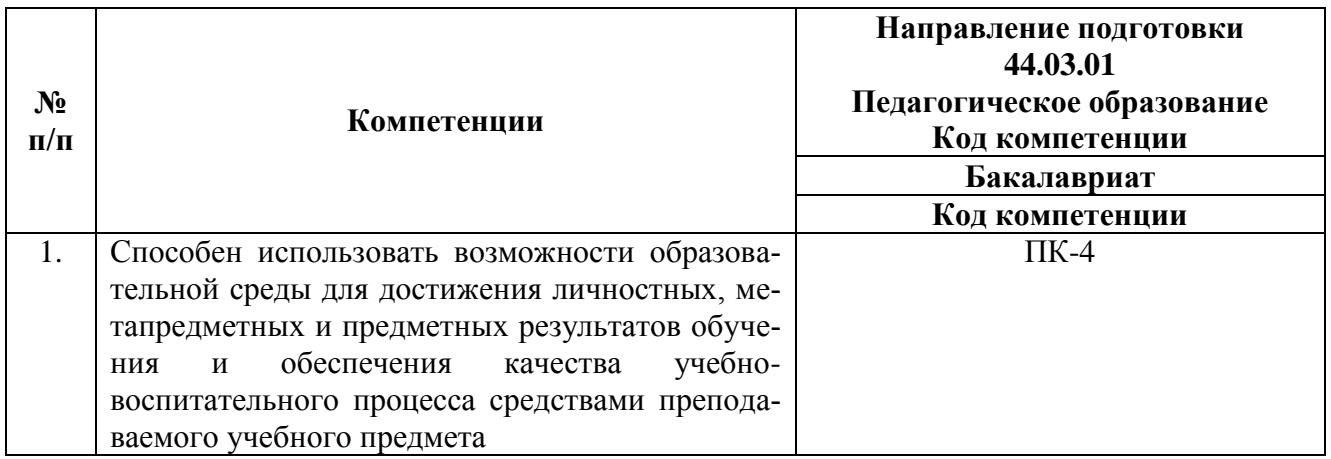

### **Совершенствуемые/новые компетенции**

## **1.2. Планируемые результаты обучения**

В результате освоения программы слушатель должен приобрести следующие

знания и умения, необходимые для качественного изменения компетенций:

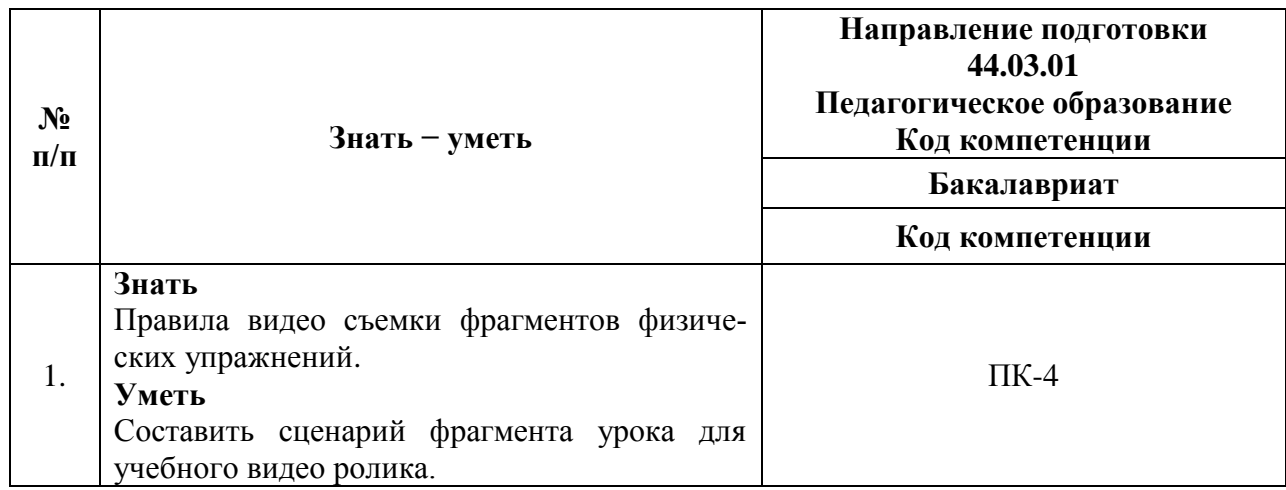

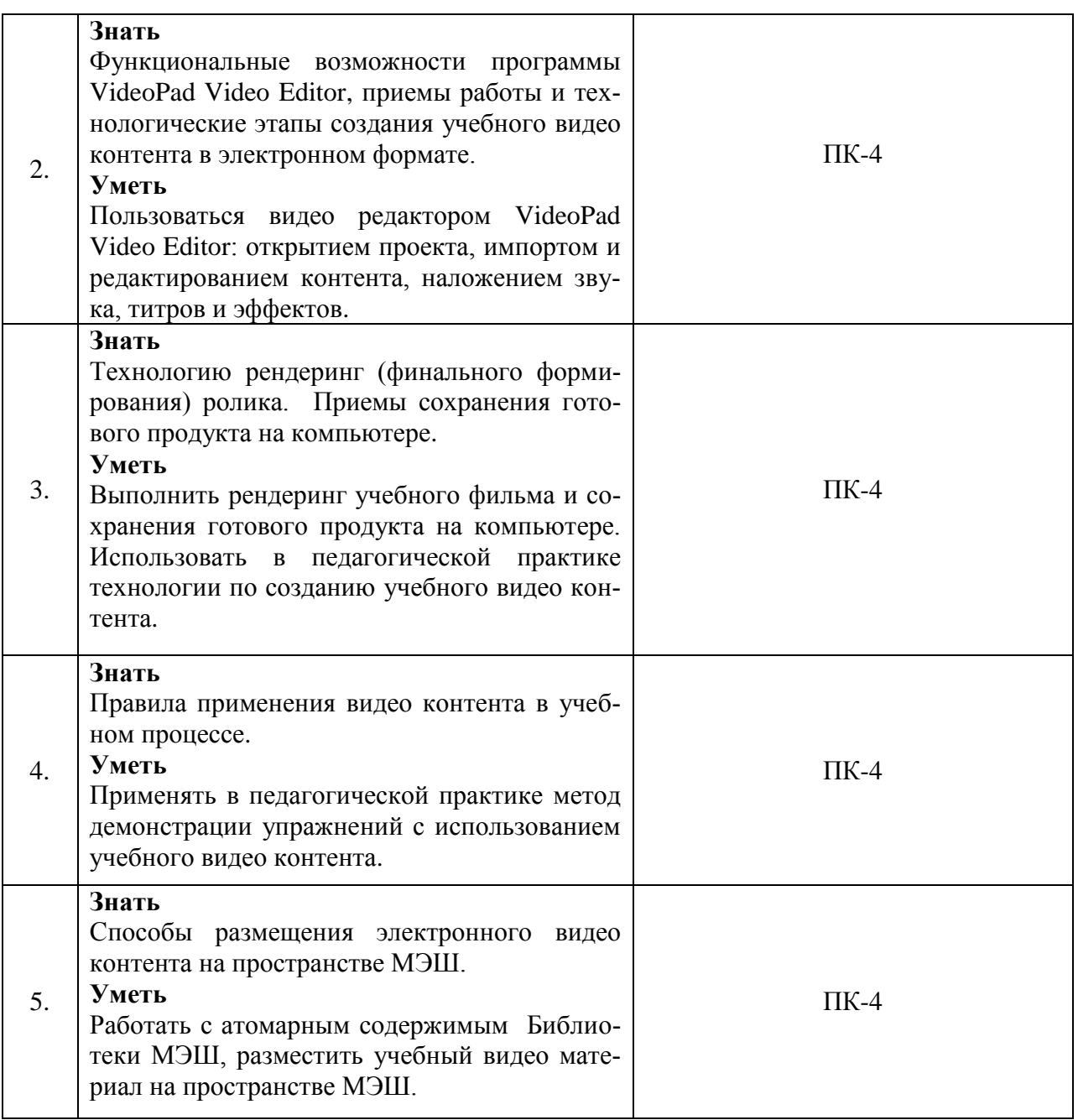

**1.3. Категория обучающихся: у**ровень образования – ВО, направление подготовки – «Педагогическое образование», область профессиональной деятельности – обучение физической культуре на уровне основного общего образования.

# **1.4. Форма обучения**: очная.

**1.5. Режим занятий, срок освоения программы:** 6 академических часов в день, 1 день в неделю.

**1.6. Трудоемкость программы:** 18 часов.

# **Раздел 2.** *«Содержание программы»*

# **2.1. Учебный (тематический) план**

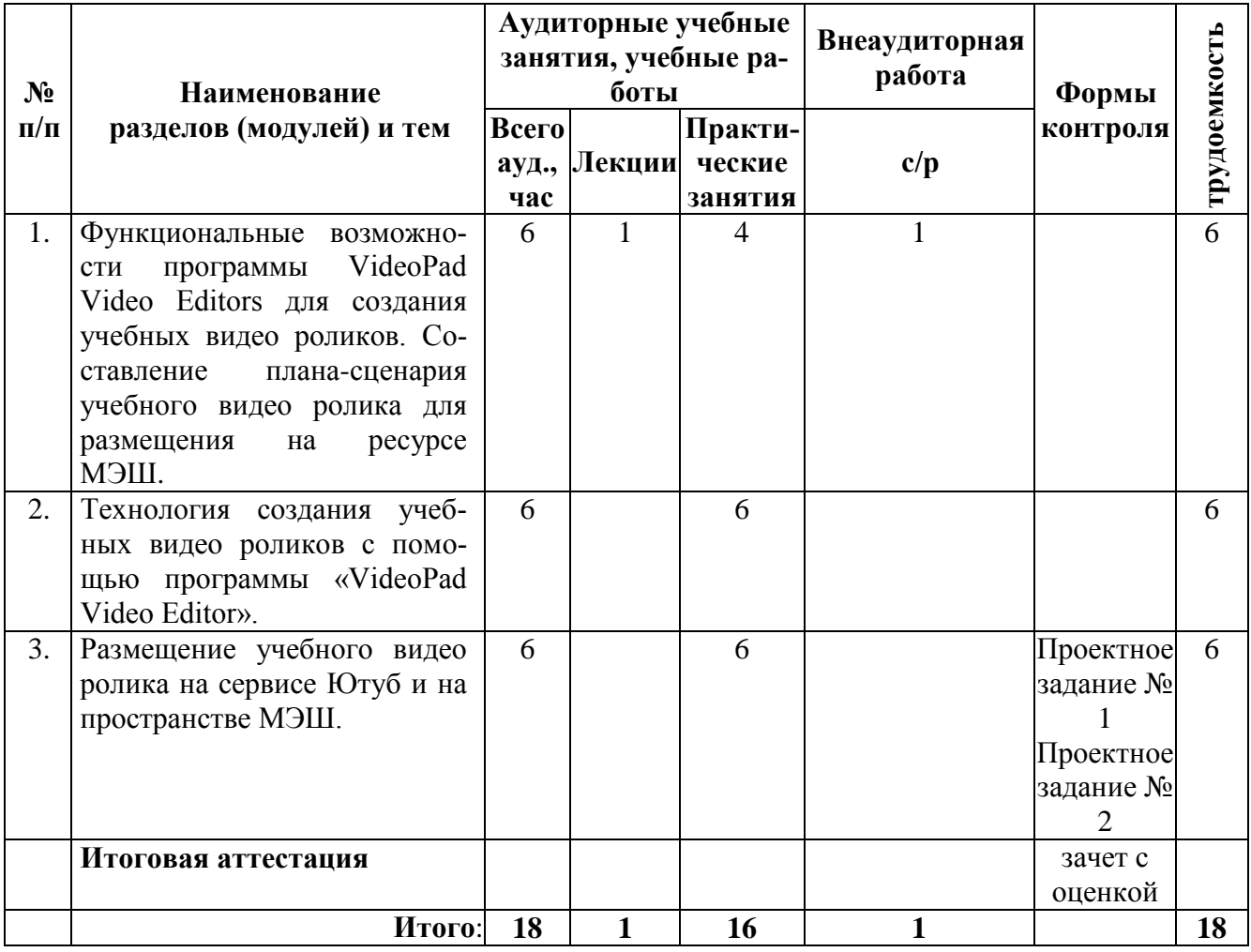

# **2.2. Сетевая форма обучения – отсутствует**

# **2.3. Учебная программа**

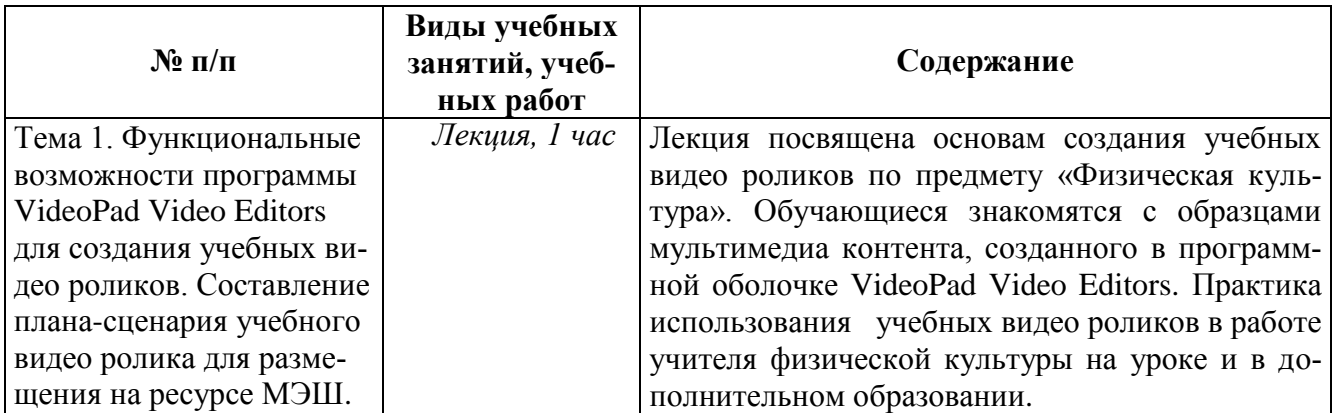

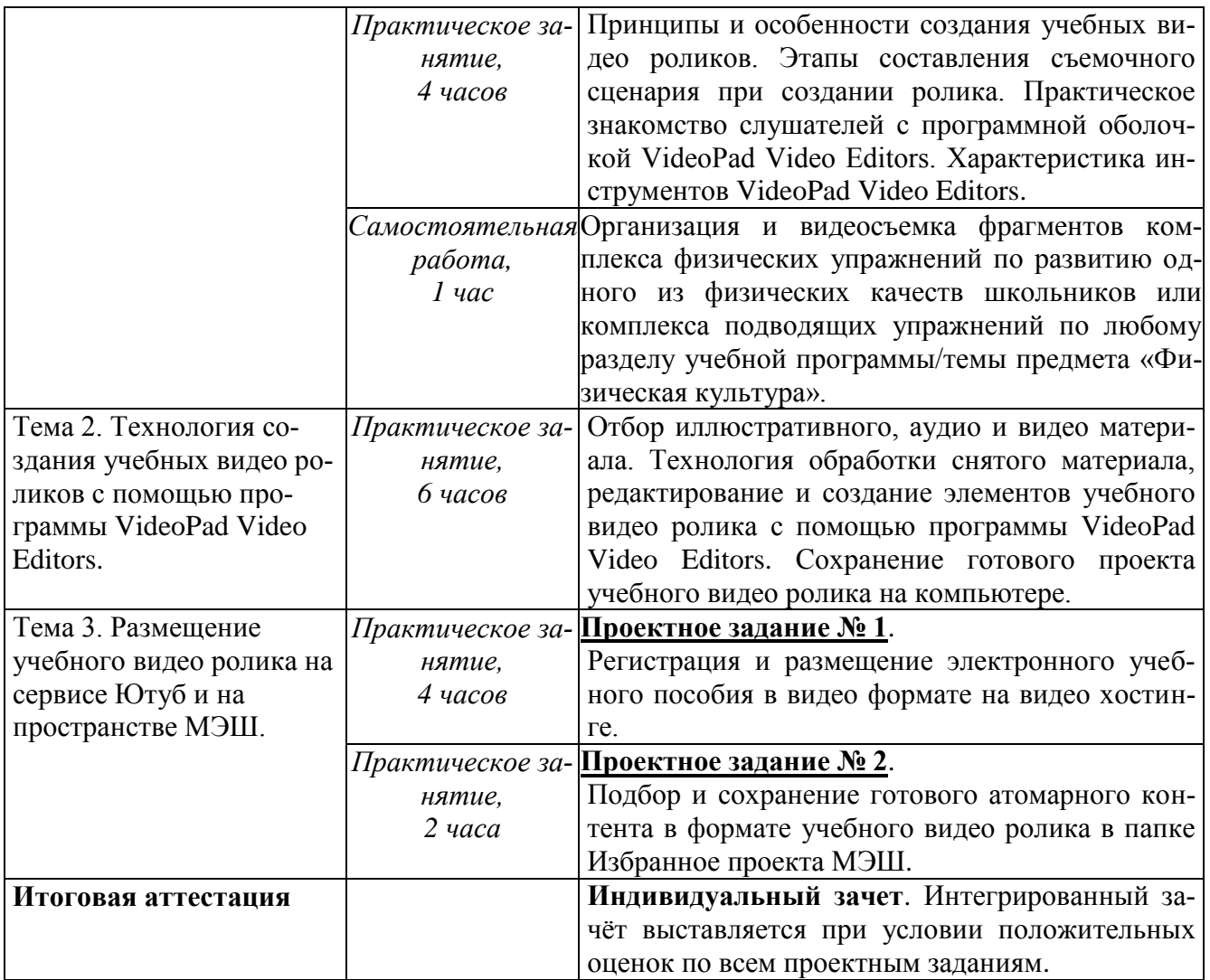

# **Раздел 3.** *«Формы аттестации и оценочные материалы»*

# **3.1. Текущий контроль.**

Текущий контроль осуществляется по результатам выполнения проектных заданий:

### **Название задания**:

### **Проектное задание № 1**.

Регистрация и размещение электронного учебного пособия в видео формате на видео хостинге.

# *Требования к заданию*:

5

1. Обучающийся должен зарегистрироваться на сервисе Ютуб (https://www.youtube.com/), либо на аналогичном видео хостинге.

2. Загрузить на видео хостинг видео файл и оформить видео проект соответствующим образом (придумать название, текст аннотации, ключевые слова, настройки).

3. Получить прямую ссылку на видео проект.

4. Отправить задания на проверку в курс дистанционной поддержки на портале http://moodle.mioo.ru/.

5. Не допускается использование низких по качеству видеофрагментов комплекса физических упражнений.

#### **Название задания:**

#### **Проектное задание № 2**.

Подбор и сохранение готового атомарного контента в формате учебного видео ролика в папке Избранное проекта МЭШ.

#### *Требования к заданию № 2*:

1. Войти на сайт образовательной платформы МЭШ по адресу: https://uchebnik.mos.ru/ui/landing.

2. В настройках личного кабинета пользователя добавить информацию о преподаваемом предмете, контактные данные, загрузить фото и электронное учебное пособие в папке Избранное в МЭШ для последующего конструирования сценария урока.

3. Готовый продукт обязательно должен включать видео эффекты: название клипа, переходы, анимацию, видео, текстовые вставки, титры.

4. В названии клипа и в титрах обязательно должен быть указан автор и год создания учебного видео ролика.

5. В титрах обязательно должно быть указано, что учебный видео ролик создан с образовательной целью.

6. Форма и содержимое учебного видео ролика должно быть актуальным, выразительным, демонстрировать законченность и работоспособность.

*Критерии оценивания*: Выполнены все требования к заданию /Требования не выполнены (выполнены не полностью).

**Оценка**: Зачет/Незачет

Оценивание проектных заданий для текущего контроля выполняется по 5-ти бальной системе: 2 б. - не выполнено, 3-4 б. – выполнено частично, 5 б. – выполнено полностью. Проект считается принятым при получении 3-х и более баллов.

#### **3.2. Итоговая аттестация.**

**Форма итоговой аттестации:** зачет (заочно). Итоговая аттестация проводится интегрировано в форме индивидуального зачета на последнем занятии на основании положительного оценивания проектных заданий № 1-2. Зачет выставляется в случае получения всех положительных оценок по проектным заданиям.

Итоговая аттестация оценивается положительно (зачет), если учтены следующие *требования*:

1) определена тема проекта; сформулированы его цель и задачи;

2) указано назначение учебного видеоролика;

3) обоснован выбор физических упражнений;

4) учтены возрастно-половые особенности школьников;

5) комплекс физических упражнений должен быть эффективным, позволять ученику использовать его в домашних самостоятельных тренировках и корректировать свое физическое состояние.

**Раздел 4.** *«Организационно-педагогические условия реализации программы»*

**4.1. Учебно-методическое обеспечение и информационное обеспечение программы**

**Литература**

1. Государственная программа города Москвы «Развитие образования города Москвы («Столичное образование»)» на 2012–2018 годы. – URL: http://dogm.mos.ru/legislation/lawacts/3986868 - (Дата обращения: 30.05.2017).

2. Иванова Е.О. Как реализовать деятельностный подход в практике обучения. Серия: Работаем по новым стандартам. М.: Просвещение, 2014. -128 с.

3. Кучма В. Р., Сухарева Л. М., Степанова М. И. и др. / Под ред. Кучмы В. Р., Степановой М. И. Медико-профилактические основы работы общеобразовательных учреждений. Серия: Работаем по новым стандартам. М.: Просвещение, 2014.

### **Ресурсы Интернет**

1. Приказ Министерства труда и социальной защиты Российской Федерации от 18 октября 2013 г. N 544н г. Москва «Об утверждении профессионального стандарта «Педагог (педагогическая деятельность в сфере дошкольного, начального общего, основного общего, среднего общего образования) (воспитатель, учитель)» – URL: http://www.rg.ru/2013/12/18/pedagog-dok.html (дата обращения 15.05.2017).

2. Официальный сайт программы VideoPad Video Editors. - URL: http://videopad-video-editor.ru.uptodown.com/windows/ (дата обращения 01.05.2017).

3. Монтаж видео с помощью VideoPad Video Editor. Обзор программы. - URL: https://www.youtube.com/watch?v=KzvM6E1jX\_I (дата обращения 05.06.2017).

4. Шмыр А.С. Инструкция по работе с программой VideoPad Video Editors. **-** URL: https://edugalaxy.intel.ru/?automodule=blog&blogid=6885&showentry=2757.

5. Московская электронная школа. - URL: http://mes.mosmetod.ru/ (дата обращения 05.06.2017).

6. Видео хостинг https://www.youtube.com/watch?v=S15y2\_iob3k (дата обращения 09.06.2017).

### **4.2. Материально-технические условия реализации программы**

Для освоения дисциплины слушателю в учебном процессе требуется наличие

8

следующих ресурсов:

**А. Оснащенное рабочее место**, включающее:

- компьютерное и мультимедийное оборудование (ПК, колонки);

- подключение к сети Интернет;

- необходимый минимум программного обеспечения (ПО) для работы с документами (пакет MS Office 2007 и выше, Adobe Reader, архиватор, видеоплеер, браузеры Internet Explorer 7 и выше, Mozilla Firefox);

- программная оболочка VideoPad Video Editors;

- электронная платформа «Московская электронная школа».

По желанию обучающихся они могут использовать собственное компьютерное оборудование.

**Б. Образовательный контент и ПО:** текстовые, видео- и аудиовизуальные средства обучения: практикумы, видео лекции, видео инструкции по выполнению заданий, размещенные в курсе дистанционной поддержки на портале http://moodle.mioo.ru/.